IP Datagram

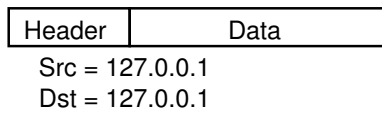

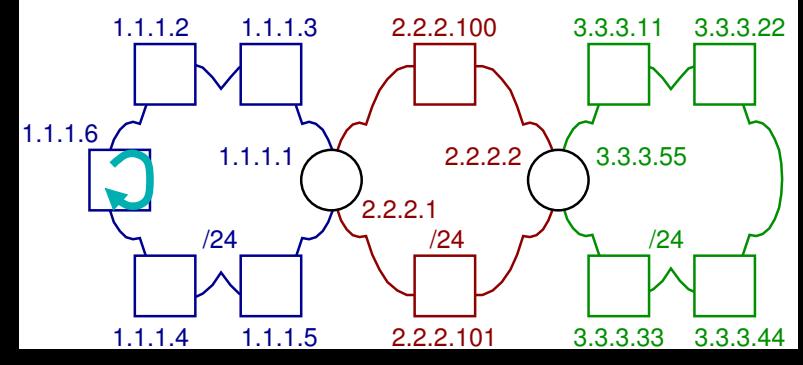